#### **12006 B2**

338–8570 255 Tel : 048–858–3577, Fax : 048–858–3716 Email : tohru@ics.saitama-u.ac.jp URL : http://www.nls.ics.saitama-u.ac.jp/˜tohru

### **?**

## ❏ Unix ( )

1. Unix

☞

☞

2. Emacs ( )

2006

- Part III UNIX
	- ➞3 UNIX
	- ➞4 UNIX
	- $\rightarrow$  5 Shell
	- ➞6 Emacs
	- ➞13 UNIX
- : Emacs , the set of the set of  $\sim$  .

```
❏ (cat, more, less)
% cat [ \qquad ] file1 file2 file3
% more [ ] file1 file2 file3
% less [
             1 file1 file2 file3
1˜j4406xxx/2006/apr
\degreej4406xxx/2006/may\cdots2\sim ( )
```
text.EUC,hello.C,hello.c,hello.f,hello.pas

#### ❏ man

- ❏ chmod
- ❏ head, tail
- ❏ find, grep, egrep, fgrep
- ❏ compress, uncompress, gzip, gunzip
- ❏ history
- ❏ date, clear
- ❏ which, where
- ❏ tar
- ❏ lpr, a2ps, lpq, lpstat, lprm, cancel 3 2006  $($  )

## **Emacs**

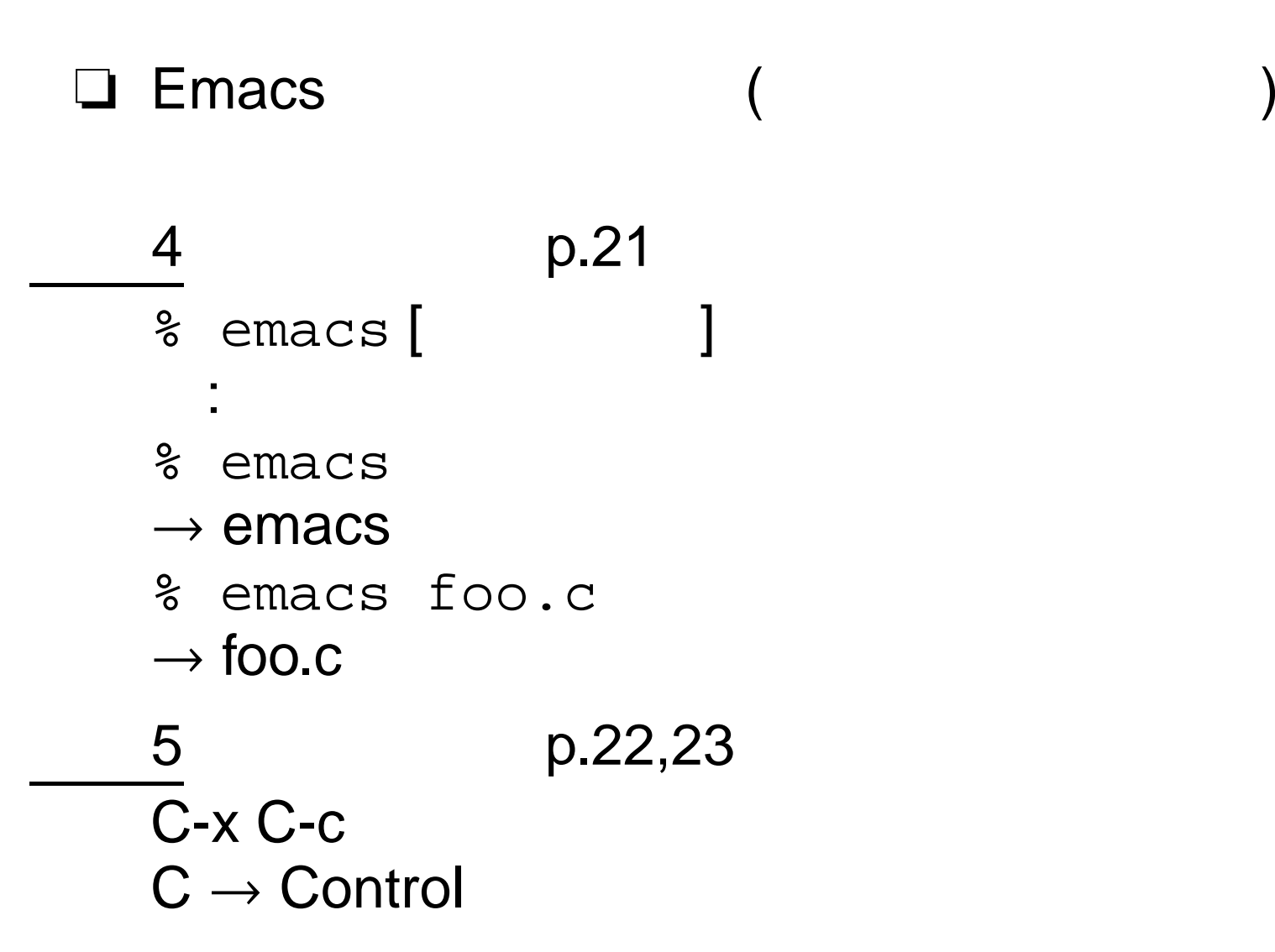

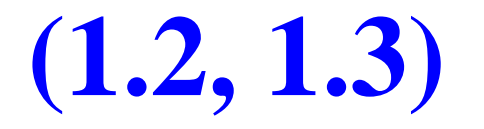

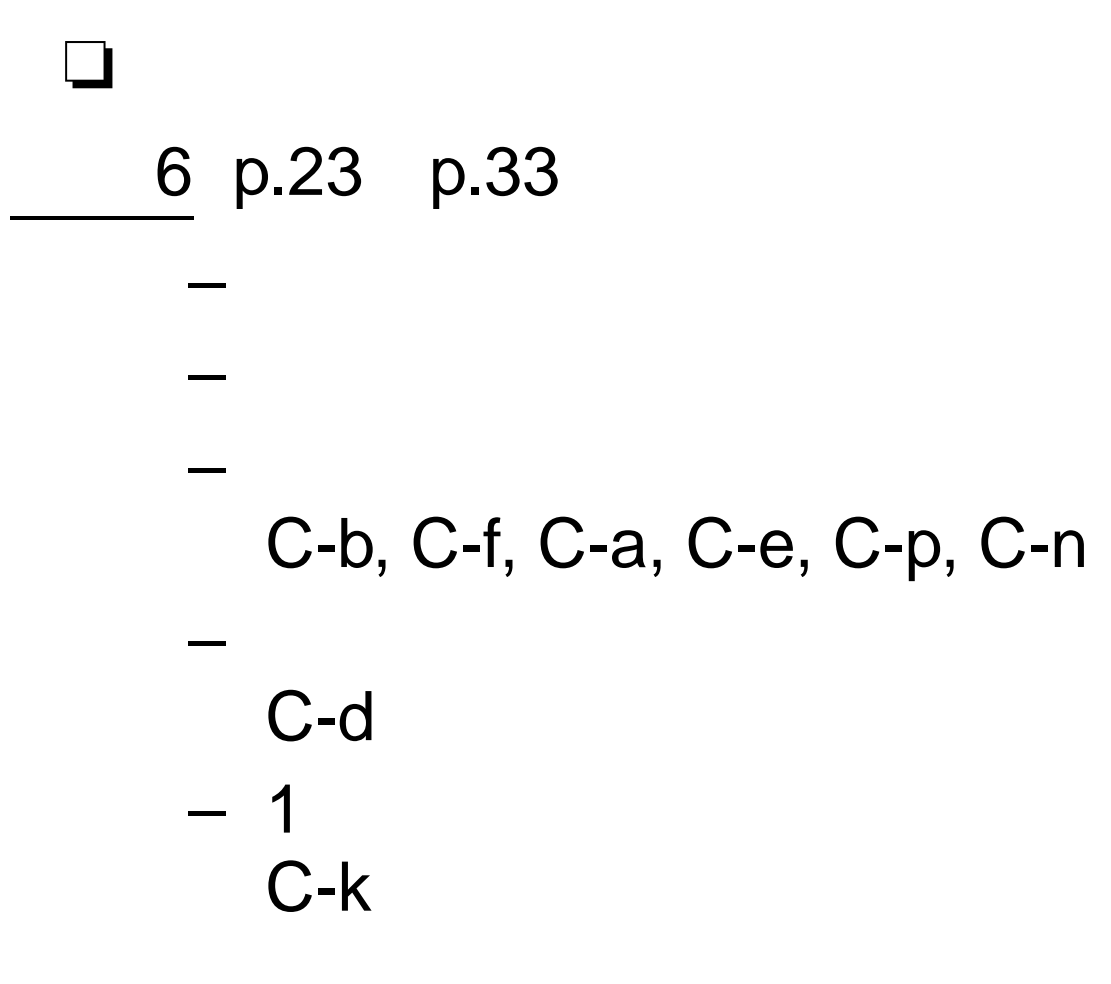

☞ b,f,a,e,p,n,d,k

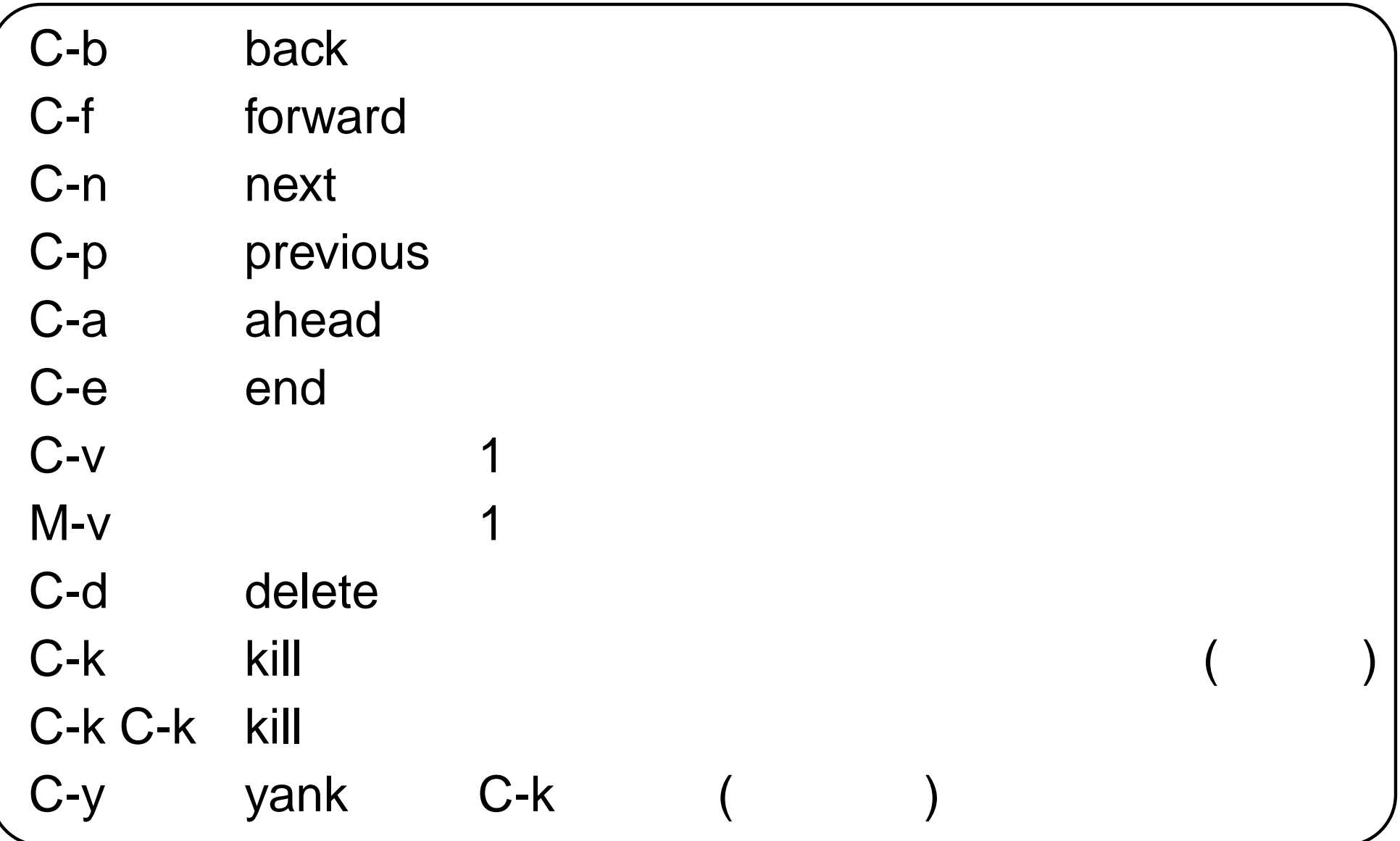

# **(1.4) –alias –**

7 Emacs .cshrc

(1) .cshrc

% cp -i .cshrc .cshrc.org (2) .cshrc % ls -l .cshrc ⇒ $\overline{a}$ (3) .cshrc % chmod  $u+w$  .cshrc ( $\Leftarrow$  ) % ls -l .cshrc (⇐ )

(4) .cshrc emacs

% emacs .cshrc &

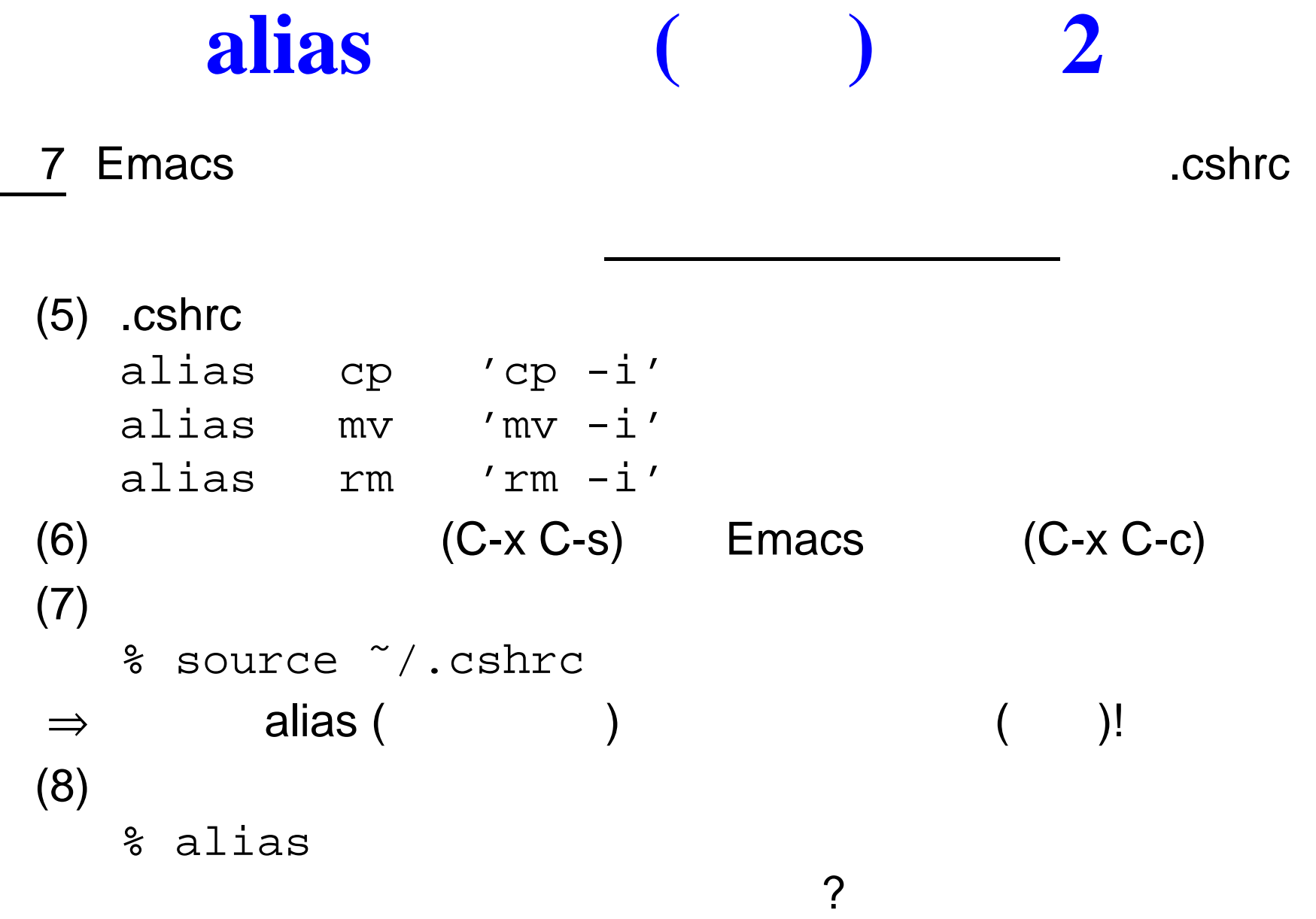

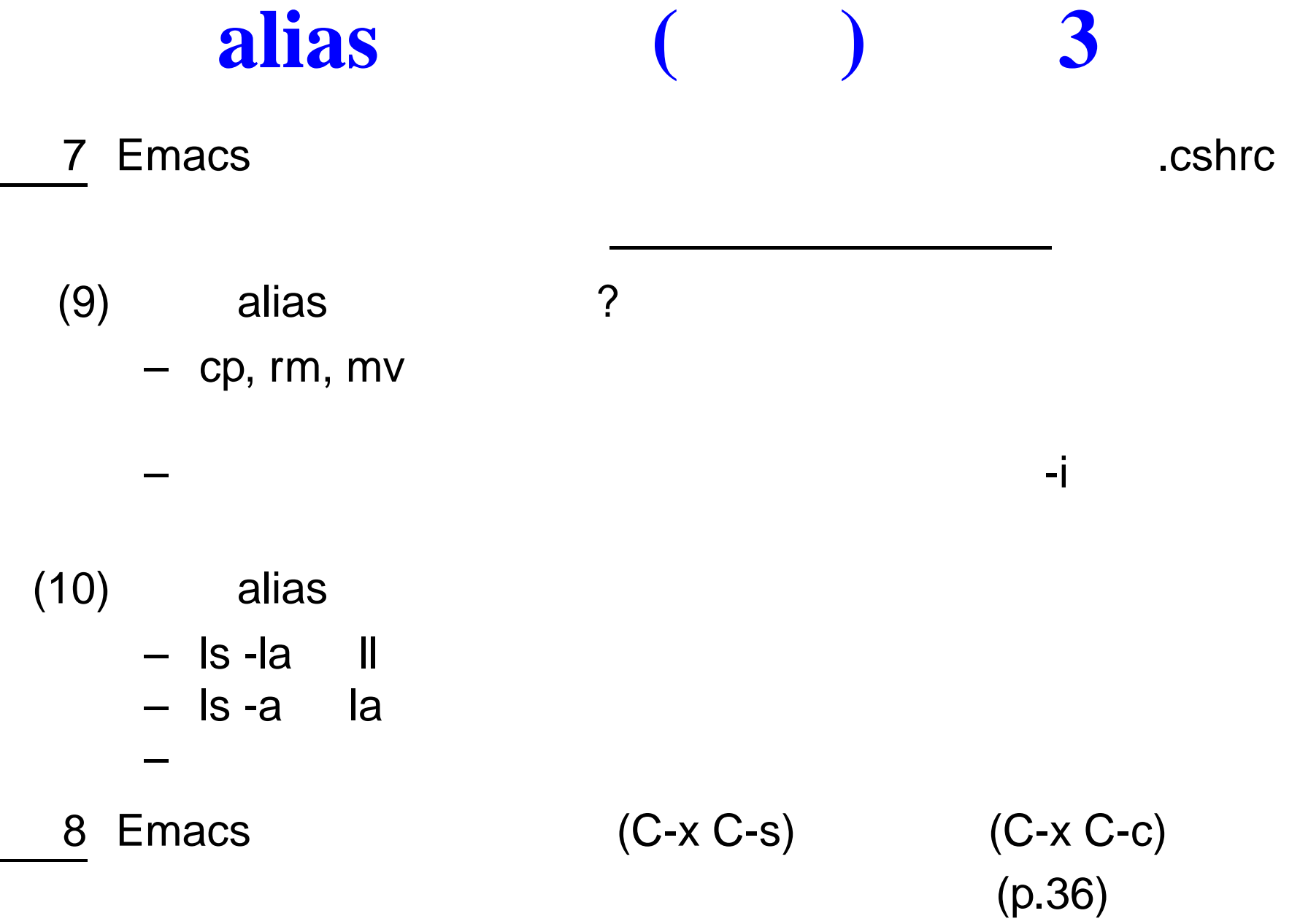

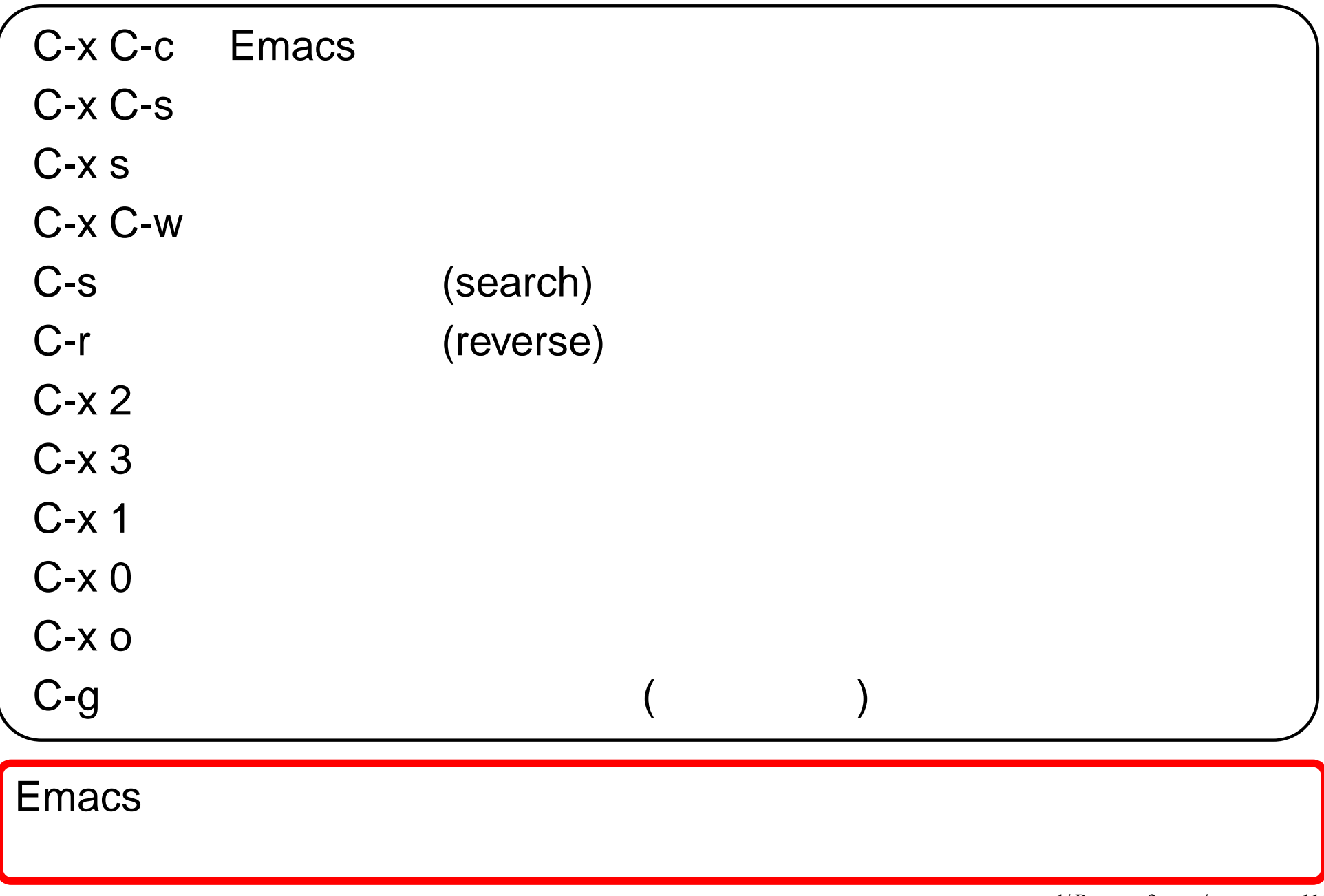

### $\Box$  Emacs  $C$ - $\setminus$  Wnn6 ( )  $9$  C- $(p.38)$  $[- -]$   $[ ]$ 10 pp.54–56

☞

11 p.57

–

➞ ➞ 12 p.57

➞

 $1/B$  2 / - p.13/14

#### 13 Emacs

j4406xxx.txt, j4405xxx.txt ( xxx ) ˜/2006/may

1413 j4406xxx.txt

– $\overline{\phantom{a}}$  ( 2006 p.194 ) % a2ps [ | 1 pr ☞| ( p.203)